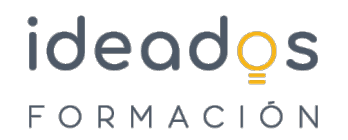

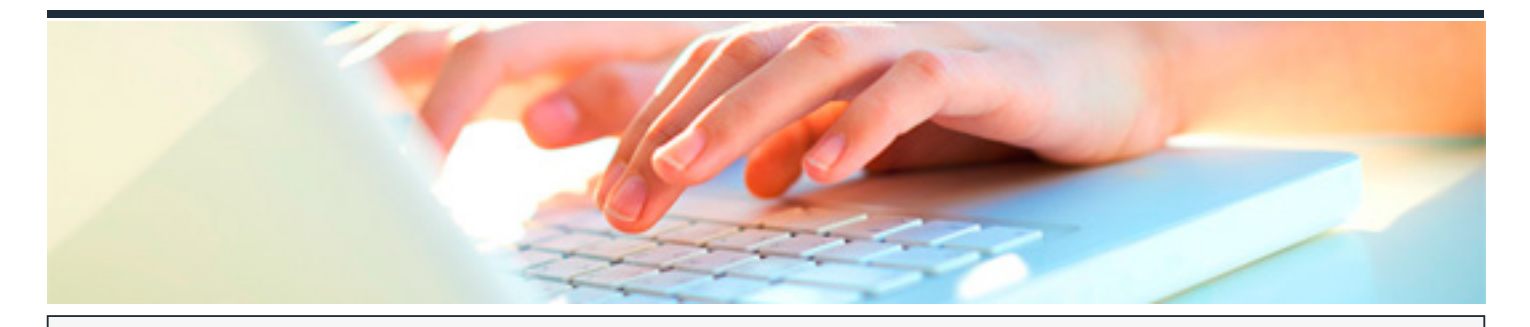

# **MS OFFICE 365: USO Y MANEJO DE SHAREPOINT**

DURACIÓN: 10 horas CRÉDITOS ECTS: 0

## **OBJETIVOS**

SharePoint Online es un servicio basado en la nube su objetivo es ayudar a las organizaciones a compartir y administrar contenido, conocimiento y aplicaciones y que puedan colaborar todos los miembros de la organización

#### **PROGRAMA CONTENIDOS**

#### **1. Introducción**

- Iniciar sesión. Conectarse directamente al sitio de tu organización
- Obtener la aplicación móvil de SharePoint

#### **2. Diferencias SharePoint Online vs SharePoint On-Premise**

- Consultar las noticias
- Buscar un sitio

#### **3. Compartición documentos y carpetas**

- Abrir un documento desde una biblioteca de documentos
- Compartir un documento

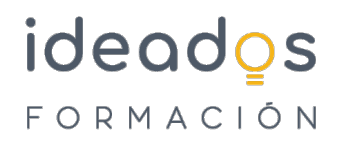

Trabajar desde cualquier lugar

## **4. Coedición documentos**

- Trabajar con otras personas en el mismo documento y al mismo tiempo
- Sincronizar archivos con tu equipo

## **5. Casos de uso**

- Crear un sitio
- Agregar una lista o biblioteca de documentos
- Usar columnas para organizar la información
- Agregar una página y agregar un elemento web